## **Requirements for protection of software emailed to NIST**

## **1. Scope**

A number of NIST's evaluation programs require the sending of libraries, executables and data to NIST. This document establishes exact specifications for the cryptographic protection of such materials. Particularly, it gives procedures for the provider of the software to sign the material to protect integrity and to support NIST in authenticating the sender. In addition this document gives the mechanism by which the material can be encrypted for confidentiality.

By encrypting the submissions, we ensure privacy; by signing the submission, we ensure authenticity (the software actually belongs to the submitter).

## **2. Submission of software to NIST**

NIST requires that all software submitted by the participants be signed and encrypted. Two keys pairs are needed:

- ― Signing is done with the software provider's private key, and
- ― Encryption is done with NIST's public key, which is published on the NIST SlapSegII evaluation website.

NIST will validate all submitted materials using the participant's public key, and the authenticity of that key will be verified using the key's fingerprint. This fingerprint must be submitted to NIST in writing mailed to the same address used for the participant's application or faxing to the SlapSegII Liason (301) 975‐5287.

All cryptographic operations (signing and encrypting) shall be performed with software that implements the OpenPGP standard, as described in Internet RFC 4880. The freely available Gnu Privacy Guard (GPG) software, available at www.gnupg.org, is one such implementation.

The steps below show how to create a public/private key pair and fingerprint using the GPG software.

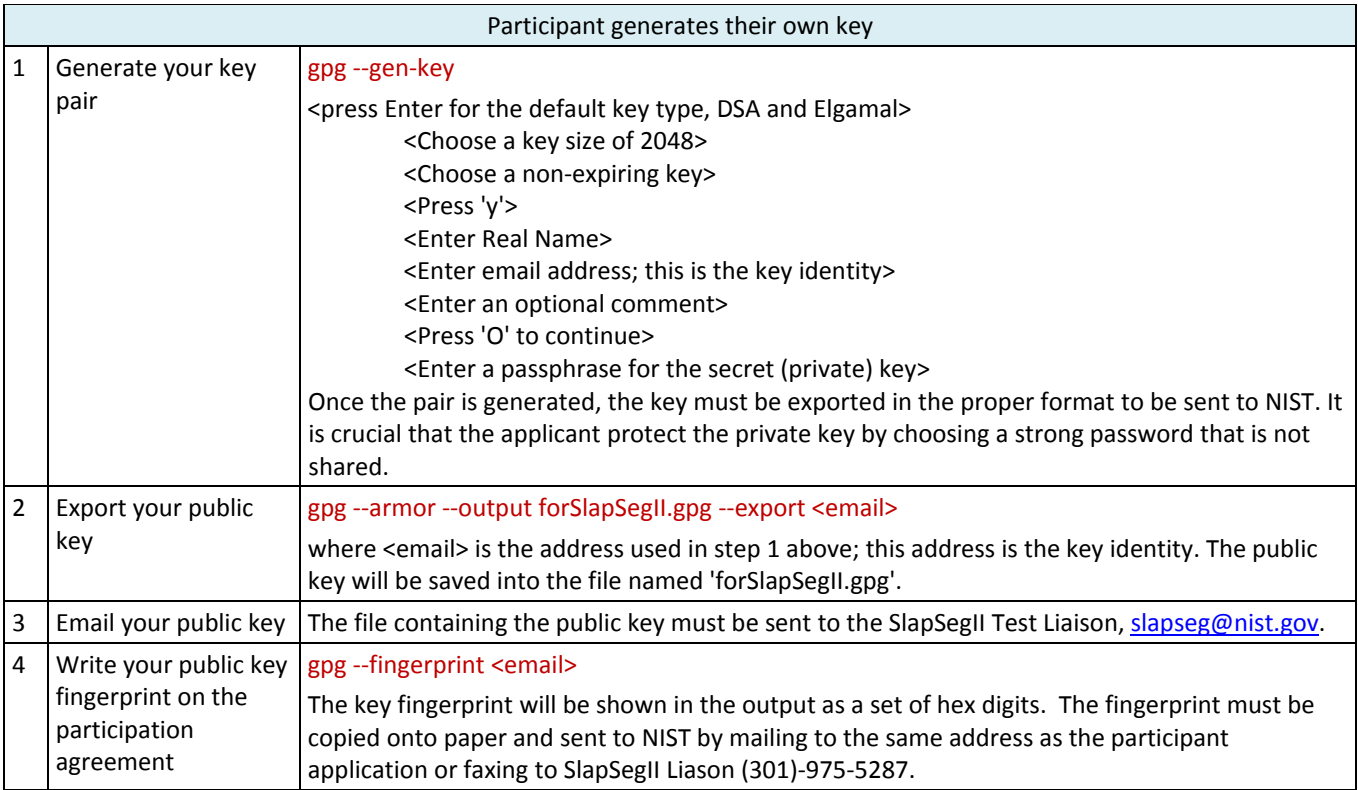

Participant imports NIST's public key. The next series of step show how the participant will import the SlapSegII public key, and authenticate that key using the key fingerprint. The SlapSegII public key will be sent to each participant after receiving the signed agreement.

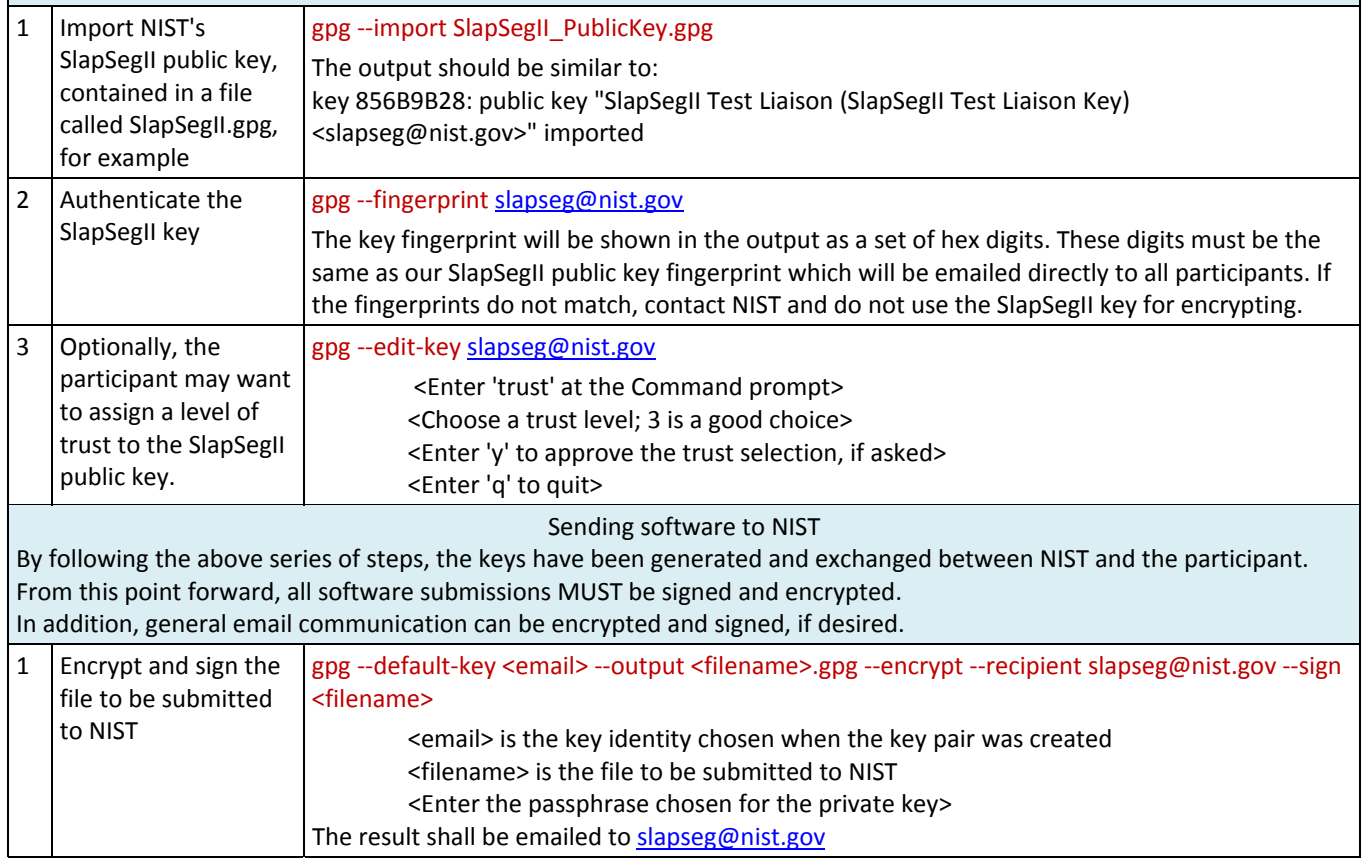

## **NIST accepts no responsibility for unencrypted materials sent to NIST.**